### **DAFTAR PUSTAKA**

- Anselin, L. 1988. *Spatial Econometrics: Methods and Models.* Dordrecht : Kluwer Academic Publishers.
- Anselin, L. 2009. *Perspectives on Spatial Data Analysis.*Arizona: Springer.
- Asnidar., 2018. Pengaruh Indeks Pembangunan Manusia (IPM) dan Inflasi Terhadap Pertumbuhan Ekonomi di Kabupaten Aceh Timur. IAIN Langsa.
- Badan Perencanaan Pembangunan Nasional dan Departemen Dalam Negeri. 2019. Buku Pedoman Penguatan Pembangunan Daerah. Jakarta.
- Badan Pusat Statistik. 2018. Statistika Keuangan Pemerintah Desa 2018. Surabaya. BPS Provinsi Jawa Timur
- Badan Pusat Statistik. 2019. Perkembangan Beberapa Indikator Utama Sosial-Ekonomi Provinsi Jawa Timur 2019. Surabaya. BPS Provinsi Jawa Timur
- Badan Pusat Statistik. 2020. Provinsi Jawa Timur Dalam Angka 2020. Surabaya. BPS Provinsi Jawa Timur.
- Drapper, N.R and Smith, H. 1992. *Applied Regression Analysis, Second Edition.*  John Wiley and sons, Inc. New York.
- Ghozali, Imam. 2001. *Aplikasi Analisis Multivariate Dengan Program SPSS.*  Semarang: Badan Penerbit Universitas Diponegoro.
- Greene, H. William.2000. *Econometric Analysis 4th Edition.* Prentice Hall Inc. USA.
- Greene, H. William.2002. *Econometric Analysis 5th Edition.* Prentice Hall Inc. USA.
- Gujarati, Damodar. 2004. *Basic Econometrics (Ekonometrika Dasar).* Ahli Bahasa Sumarno Zain. Jakarta:Penerbit Erlangga.
- Indriani, M. 2016. *Peran Tenaga Kerja Indonesia Dalam Ekonomi Nasional.* Jurnal. Universitas Diponegoro.
- Hasibuan, J.S. 2019. *Analisis Kontribusi Sektor Industri Terhadap PDRB Kota Medan.* Jurnal. Universitas Muhammadiyah Sumatera Utara.
- Jazuli, Ahmad. 2015. *Pengaruh Investasi, Pengeluaran Pemerintah dan Tenaga Kerja Terhadap PDRB Kabupaten/Kota di Provinsi Banten Tahun 2010- 2014.* Skripsi. Universitas Muhammadiyah Malang.
- Lugastoro, Decta, P. 2013. Analisis Pengaruh PAD dan Dana Perimbangan Terhadap Indeks Pembangunan Manusia Kabupaten/Kota di Jawa Timur. Jurnal Vol.21. Universitas Brawijaya.
- Nursiah dan Yusbar. 2014. Pengaruh Tingkat Kemiskinan, Tingkat Pengangguran, Upah Minimum Kabupaten/Kota dan Laju Pertumbuhan Ekonomi Terhadap Indeks Pembangunan Manusia di Provinsi Riau. Jurnal Vol. 22. Universitas Riau.
- Ramirez, A., G. Ranis and F.Stewart, 1998. *Economic Growth and Human Capital.* QEH Working Paper No.18.
- Samad, Muh., dan Setiawan. 2011. Pemodelan Ketahanan Pangan Rumah Tangga di Indonesia dengan Pendekatan *Seemingly Unrelated Regression* Tahun 2007. *Prosiding* Seminar Nasional Statistika Universitas Diponegoro. ISBN: 978-979-097-142-4.
- Santosa, Agus Budhi, Nur Iriawan, Setiawan, dan Moh. Dokhi. 2013. Pemodelan *Seemingly Unrelated Regression* dengan Pendekatan Bayesian pada Sektor Utama di Jawa Timur. *Prosiding* Seminar Nasional Matematika dan Pendidikan Matematika, ISBN: 978-979-16353-9-4.
- Seddighi, H.R. K.A Lawyer., dan Katos A.V. 2000. *Econometrics.*  London:Routledge.
- Sudrajat, M. SW. 1984. *Mengenal Ekonometrika Pemula.* Bandung: CV. Armico.
- Todaro, Michael P. dan Stephen C. Smith.2004. *Pembangunan Ekonomi di Dunia Ketiga, Edisi Kedelapan.* Jakarta : Erlangga.
- Yozi dan Ayunda. 2013. Faktor-faktor yang Mempengaruhi PDRB Kabupaten/Kota Jawa Tengah Tahun 2008-2012. Jurnal. Universitas Negeri Semarang.
- Zellner. 1962. *An Efficient Method of Estimation Seemingly Unrelated Regression and Test for Aggregation Bias.* Journal of the American Statistical Association 57:348-68.

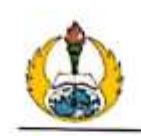

### PROGRAM STUDI STATISTIKA<br>FAKULTAS MATEMATIKA DAN ILMU PENGETAHUAN ALAM UNIVERSITAS PGRI ADI BUANA SURABAYA **FORM F.SK05**

### **BUKTI BIMBINGAN SKRIPSI**

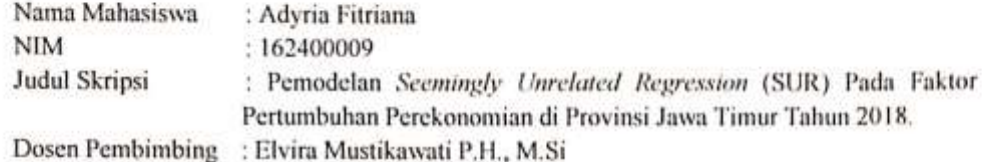

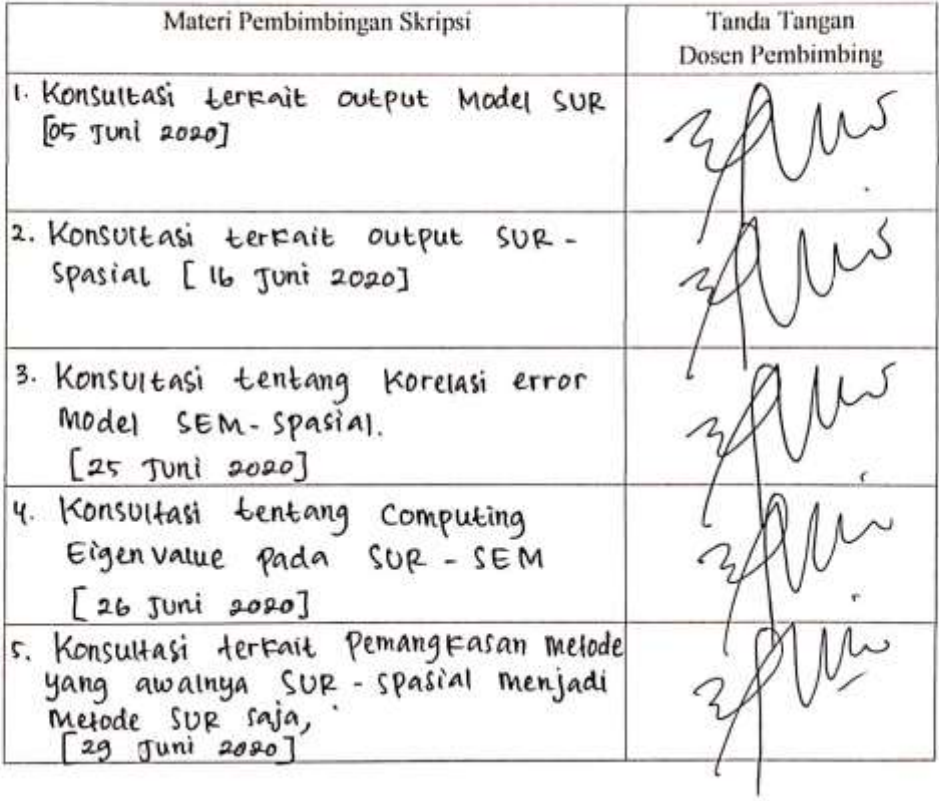

Catatan: \*) Coret yang tidak sesuai Lembar ini digunakan untuk mendaftar Seminar dan Ujian Skripsi (bimbingan skripsi minimal 8

kali)

同

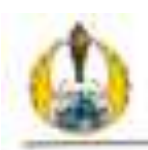

#### PROGRAM STUDESTATISTIKA FAKHETAS MATEMATIKA DAN ILMU PENGETAHUAN ALAM UNIVERSITAS PGRI AREBITANA SERARAYA. FORM ENKIS RUCEL BIMBINGAN SKRIPSE

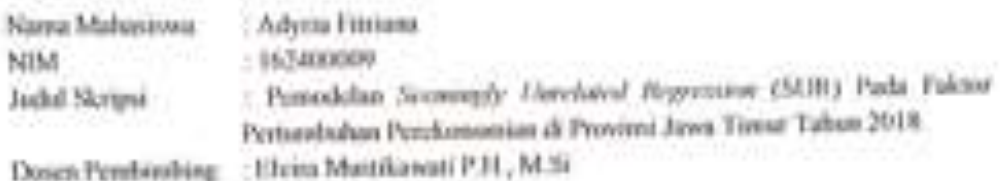

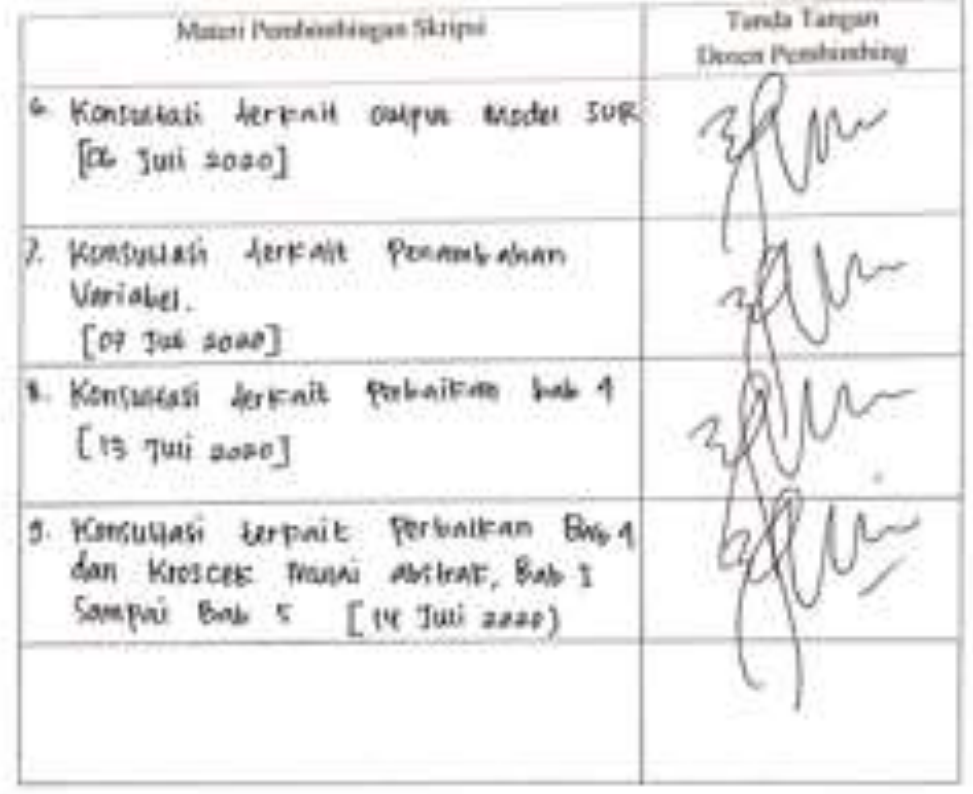

Catator: \*) Cirect yang tidak sessai

Londur let diganakan untuk mendaftar Sembrar dan Ujian Shripsi (bimbingan stripsi minimal 8

Auto ×

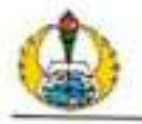

#### PROGRAM STUDI STATISTIKA FAKULTAS SAINS TEKNOLOGI UNIVERSITAS PGRI ADI BUANA SURABAYA **FORM F.SK08** PERBAIKAN / REVISI UJIAN SKRIPSI

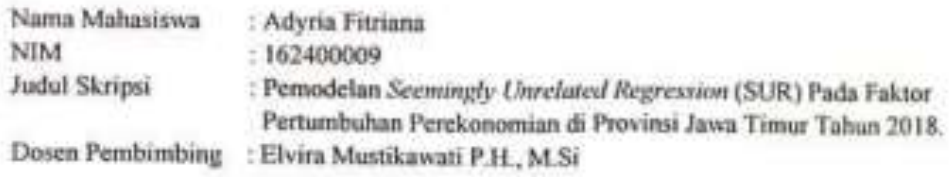

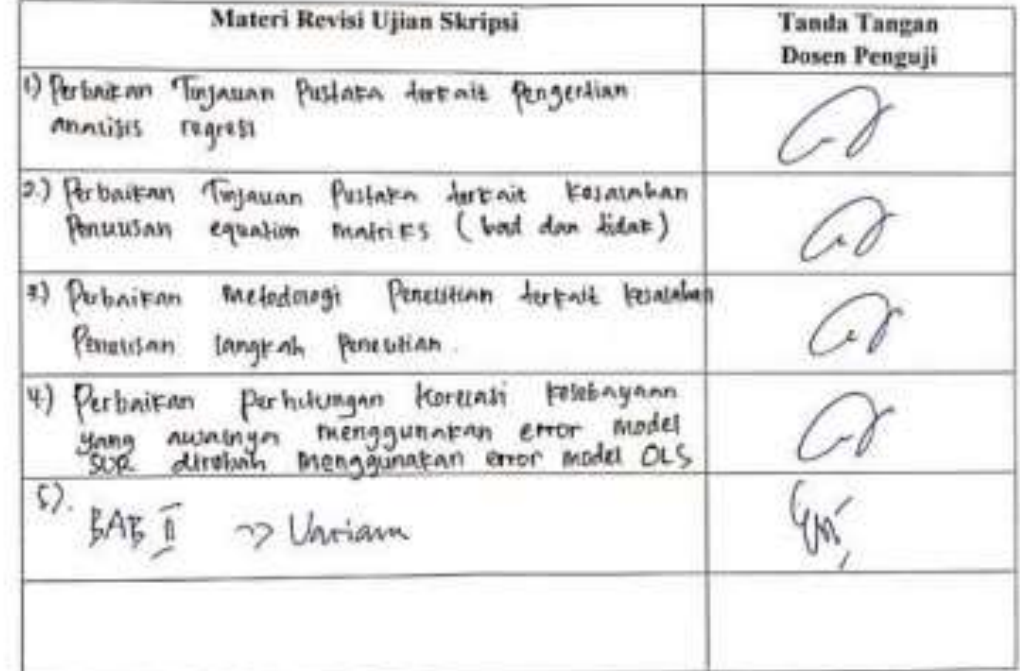

SER:

Surahaya, 30 Juli 2020 Dosen Pembimbing,

Elvira Mustikawati Putri Hermanto, M.Si.<br>NPP. 1610820/DY

Catatan: \*) Coret yang tidak sesuai<br>Lembar ini digunakan untuk bukti perbaikanmakalah/jurnal

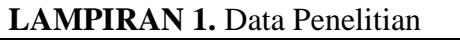

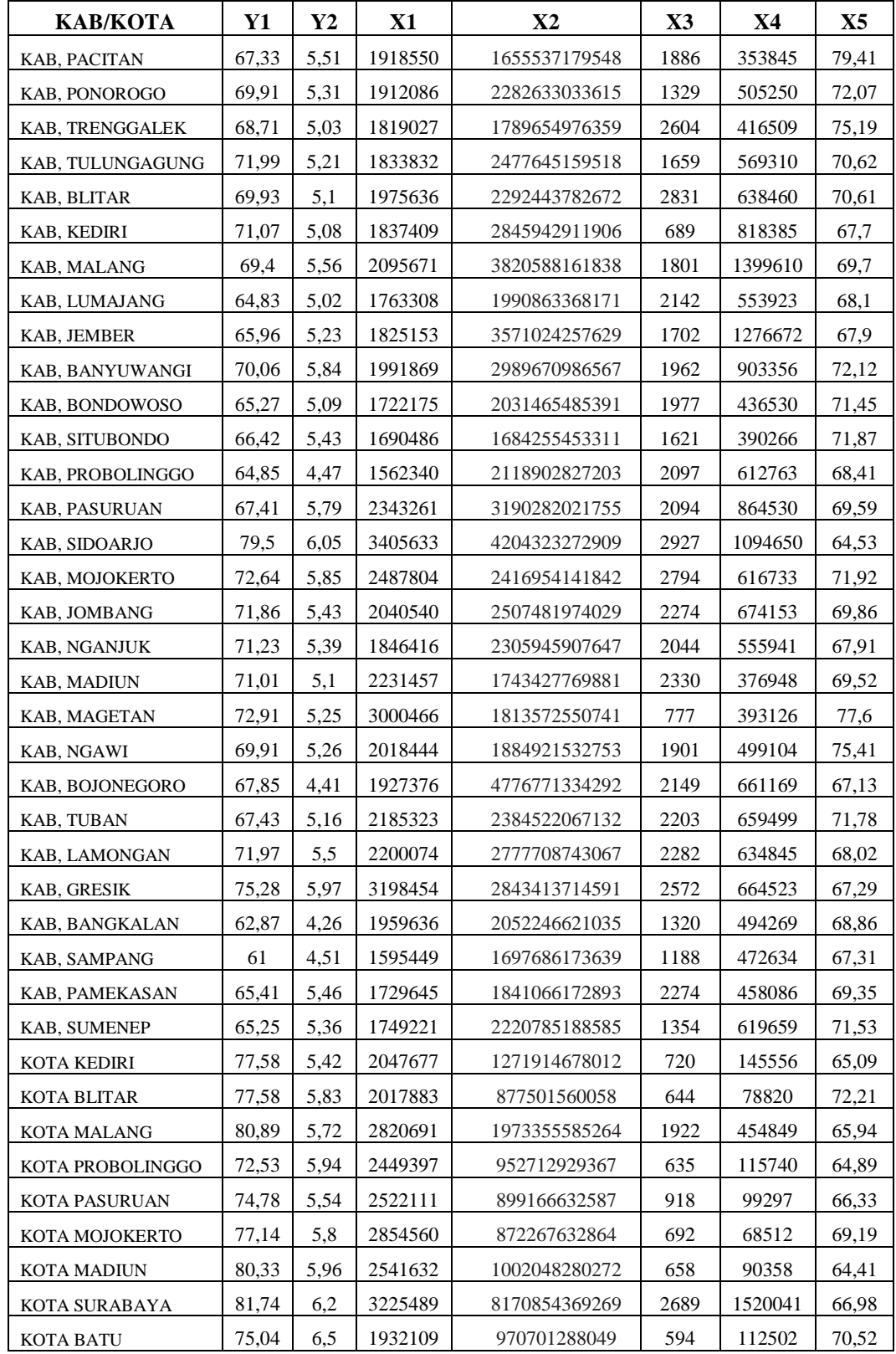

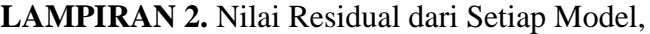

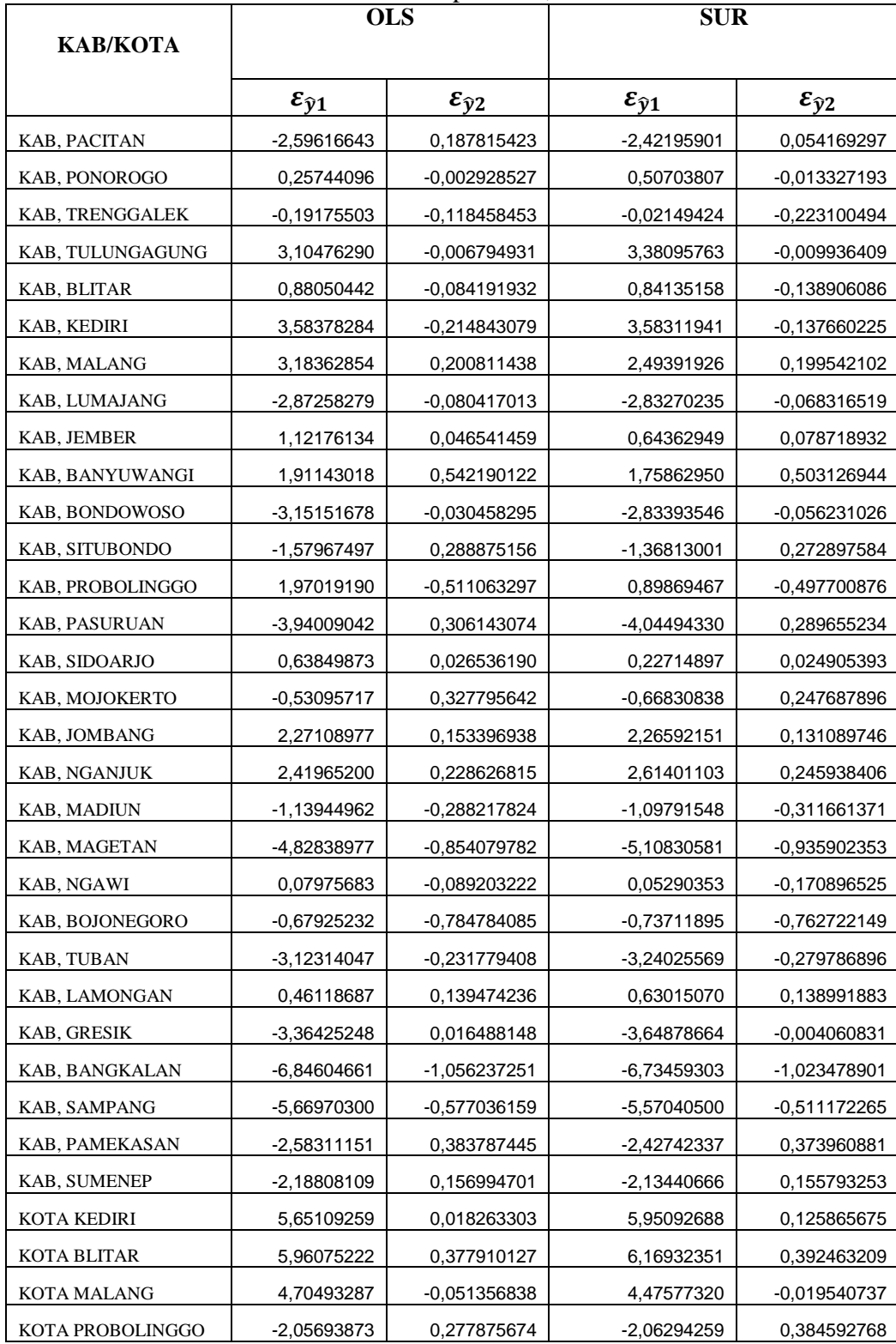

|                      | <b>OLS</b>               |                          | <b>SUR</b>               |                          |
|----------------------|--------------------------|--------------------------|--------------------------|--------------------------|
| КАВ/КОТА             |                          |                          |                          |                          |
|                      | $\varepsilon_{\hat{y}1}$ | $\varepsilon_{\hat{y}2}$ | $\varepsilon_{\hat{y}1}$ | $\varepsilon_{\hat{y}2}$ |
| <b>KOTA PASURUAN</b> | -0.38330562              | $-0.150911676$           | $-0.42043995$            | -0,076938694             |
| KOTA MOJOKERTO       | $-0.65375767$            | $-0,148610344$           | -0,78879162              | $-0.109959210$           |
| <b>KOTA MADIUN</b>   | 4,78815515               | 0.246246385              | 4,82189496               | 0,356875942              |
| KOTA SURABAYA        | 1.22026080               | 0,244280781              | 2,44376253               | 0.222553201              |
| <b>KOTA BATU</b>     | 4,16929155               | 1,111319059              | 4,40370112               | 1,152470411              |

**LAMPIRAN 2.** Nilai Residual dari Setiap Model (Lanjutan)

## **LAMPIRAN 3.** Standarisasi Data

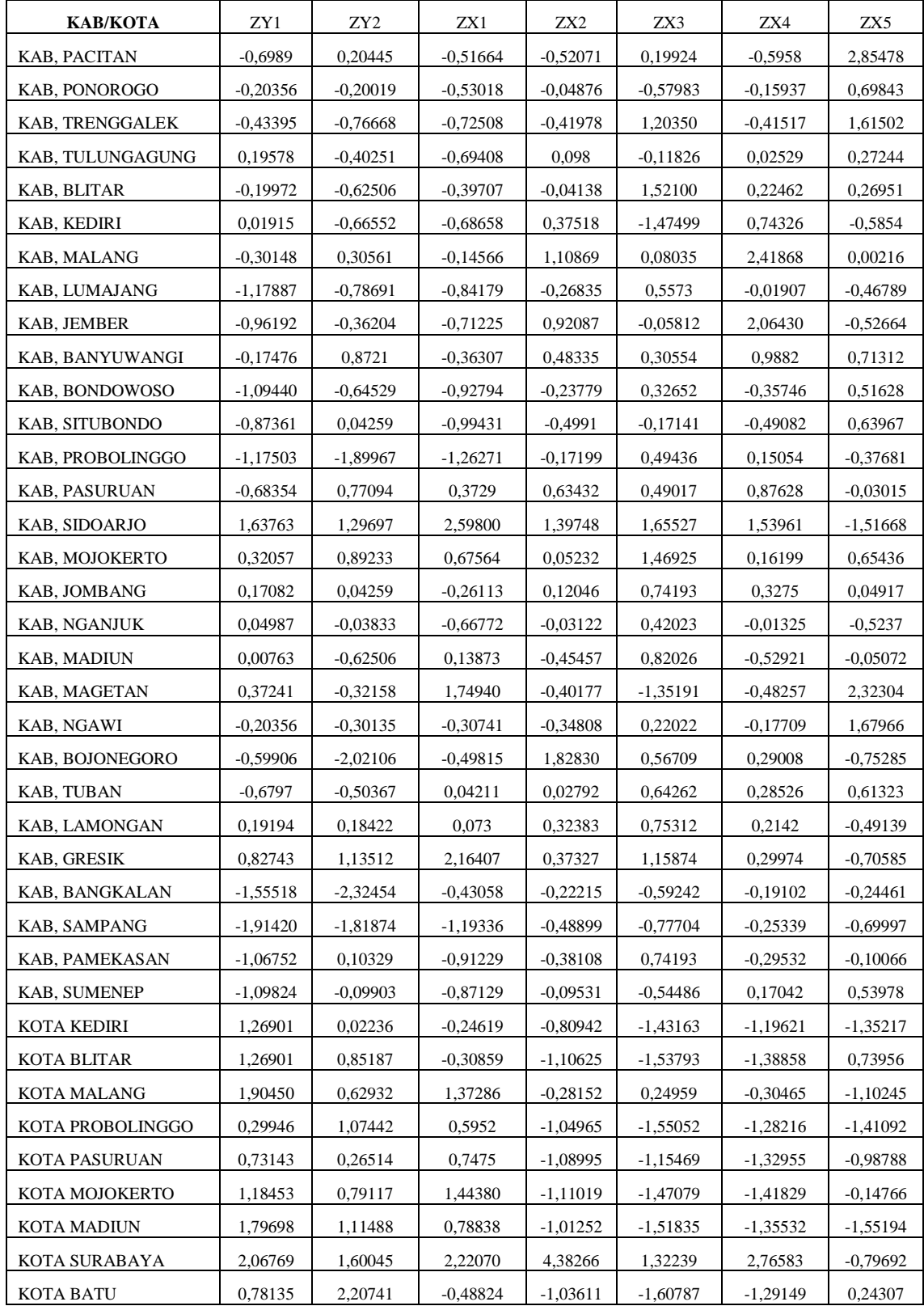

#### **LAMPIRAN 4.** Syntax Beserta Output Program R

```
setwd("D:\\KuIiah\\behind the skripsi\\DATA SKRIPSI\\DATA 
SKRIPSI")
mydata \leq read, csv ("dataskrip ade, csv", sep = ";")
attach(mydata)
## The following objects are masked from mydata (pos = 3):
## 
## Investasi,,X3,, IPM,Y1,, Jumlah,Angkatan,Kerja,,X4,,
## Kabupaten,Kota, Kode, LAT, LONG, PAD,,X2,, PDRB,Y2,,
## TPAK,,X5,, Upah,Minimum,,X1,
View(mydata)
#Regresi global (OLS)
##Defining variables
Y1<-IPM,Y1,
Y2<-PDRB,Y2,
X1<-cbind(Upah,Minimum,,X1,,PAD,,X2,,Jumlah,Angkatan,Kerja,,X4,)
X2<-cbind(Upah,Minimum,,X1,,Investasi,,X3,,TPAK,,X5,)
eq1<- Y1~X1
eq2<- Y2~X2
system<-list(eq1=eq1,eq2=eq2)
#OLS Regression
olsreg1 <- lm(Y1~X1)
summary(olsreg1)
## 
## Call:
\# lm(formula = Y1 ~ X1)
## 
## Residuals:
## Min 1Q Median 3Q Max 
## -6,846 -2,484 -0,056 2,196 5,961 
## 
## Coefficients:
## Estimate Std, Error t value 
Pr(>|t|)## (Intercept) 5,613e+01 2,775e+00 20,225 < 
2e-16 ***
## X1Upah,Minimum,,X1, 7,291e-06 1,342e-06 5,431 
4,73e-06 ***
## X1PAD,,X2, 1,619e-17 9,539e-18 1,698 
0,0987 , 
## X1Jumlah,Angkatan,Kerja,,X4, -8,127e-06 3,359e-06 -2,420 
0,0210 *
## ---
## Signif, codes: 0 '***' 0,001 '**' 0,01 '*' 0,05 ',' 0,1 ' ' 1
## 
## Residual standard error: 3,299 on 34 degrees of freedom
## Multiple R-squared: 0,6314, Adjusted R-squared: 0,5989 
## F-statistic: 19,41 on 3 and 34 DF, p-value: 1,642e-07
```

```
\text{obsreg2} \leftarrow \text{lm}(Y2 \sim X2)summary(olsreg2)
## 
## Call:
\# 1m (formula = Y2 ~ X2)
## 
## Residuals:
## Min 1Q Median 3Q Max 
\# -1,05624 -0,14107 0,01738 0,24037 1,11132
## 
## Coefficients:
## Estimate Std, Error t value Pr(>|t|) 
## (Intercept) 3,626e+00 1,558e+00 2,328 0,026003 * 
## X2Upah,Minimum,,X1, 6,305e-07 1,490e-07 4,232 0,000166 ***
## X2Investasi,,X3, -1,040e-04 9,636e-05 -1,080 0,287936 
## X2TPAK,,X5, 8,600e-03 2,081e-02 0,413 0,682079 
## ---
## Signif, codes: 0 '***' 0,001 '**' 0,01 '*' 0,05 ',' 0,1 ' ' 1
## 
## Residual standard error: 0,4138 on 34 degrees of freedom
## Multiple R-squared: 0,3559, Adjusted R-squared: 0,299 
## F-statistic: 6,262 on 3 and 34 DF, p-value: 0,001681
#Residual models
error,eq1<-residuals(olsreg1)
error,eq2<-residuals(olsreg2)
error<-cbind(error,eq1,error,eq2)
##Uji Asumsi Regresi Klasik
#Uji Homoskedastisitas
library(lmtest)
## Loading required package: zoo
## 
## Attaching package: 'zoo'
## The following objects are masked from 'package:base':
## 
## as,Date, as,Date,numeric
bptest(olsreg1, studentize = F, data = mydata)
## 
## Breusch-Pagan test
## 
## data: olsreg1
## BP = 2,3079, df = 3, p-value = 0,511
library(lmtest)
bptest(olsreg2, studentize = F, data = mydata)
## 
## Breusch-Pagan test
## 
## data: olsreg2
## BP = 7,525, df = 3, p-value = 0,05692#Uji Autokorelasi
library(DescTools)
run_test1=RunsTest(error,eq1)
```

```
run test1
## 
## Runs Test for Randomness
## 
## data: error,eq1
## z = 0, runs = 20, m = 19, n = 19, p-value = 1
## alternative hypothesis: true number of runs is not equal the 
expected number
## sample estimates:
## median(x) 
## -0,0559991
run test2=RunsTest(error, eq2)
run test2
## 
## Runs Test for Randomness
## 
## data: error,eq2
## z = -0,8223, runs = 17, m = 19, n = 19, p-value = 0,4109
## alternative hypothesis: true number of runs is not equal the 
expected number
## sample estimates:
## median(x) 
## 0,01737573
#Uji Normalitas
library(DescTools)
LillieTest(error,eq1)
## 
## Lilliefors (Kolmogorov-Smirnov) normality test
## 
## data: error,eq1
## D = 0,058098, p-value = 0,9868
LillieTest(error,eq2)
## 
## Lilliefors (Kolmogorov-Smirnov) normality test
## 
## data: error,eq2
## D = 0,14129, p-value = 0,05364
## Model SUR##
library(systemfit)
## Loading required package: Matrix
## Loading required package: car
## Loading required package: carData
## 
## Attaching package: 'car'
## The following object is masked from 'package:DescTools':
## 
## Recode
## 
## Please cite the 'systemfit' package as:
## Arne Henningsen and Jeff D, Hamann (2007), systemfit: A Package 
for Estimating Systems of Simultaneous Equations in R, Journal of 
Statistical Software 23(4), 1-40,
http://www,jstatsoft,org/v23/i04/,
##
```

```
## If you have questions, suggestions, or comments regarding the 
'systemfit' package, please use a forum or 'tracker' at 
systemfit's R-Forge site:
## https://r-forge,r-project,org/projects/systemfit/
sur<-systemfit(system,method = "SUR", data = mydata)summary(sur)
## 
## systemfit results 
## method: SUR 
## 
## N DF SSR detRCov OLS-R2 McElroy-R2
## system 76 68 380,395 1,39496 0,624422 0,460674
## 
## N DF SSR MSE RMSE R2 Adj R2
## eq1 38 34 374,45480 11,013376 3,318641 0,626958 0,594042
## eq2 38 34 5,93972 0,174698 0,417968 0,342890 0,284910
## 
## The covariance matrix of the residuals used for estimation
## eq1 eq2
## eq1 10,881769 0,631941
## eq2 0,631941 0,171245
## 
## The covariance matrix of the residuals
## eq1 eq2
## eq1 11,013376 0,727361
## eq2 0,727361 0,174698
## 
## The correlations of the residuals
\# \# \qquad \qquad \qquad \qquad \qquad \qquad \qquad \qquad \qquad \qquad \qquad \qquad \qquad \qquad \qquad \qquad \qquad \qquad \qquad \qquad \qquad \qquad \qquad \qquad \qquad \qquad \qquad \qquad \qquad \qquad \qquad \qquad \qquad \qquad \qquad ## eq1 1,00000 0,52438
## eq2 0,52438 1,00000
## 
## 
## SUR estimates for 'eq1' (equation 1)
## Model Formula: Y1 ~ X1
## 
## Estimate Std, Error t value 
Pr(>|t|)## (Intercept) 5,54217e+01 2,72483e+00 20,33950 
< 2,22e-16## X1Upah,Minimum,,X1, 7,72234e-06 1,30163e-06 5,93281 
1,0527e-06
## X1PAD,,X2, 1,01202e-17 8,45732e-18 1,19662 
0,23973
## X1Jumlah,Angkatan,Kerja,,X4, -6,11958e-06 3,00175e-06 -2,03867 
0,04932
## 
## (Intercept) ***
## X1Upah,Minimum,,X1, ***
## X1PAD,,X2, 
## X1Jumlah,Angkatan,Kerja,,X4, * 
## ---## Signif, codes: 0 '***' 0,001 '**' 0,01 '*' 0,05 ',' 0,1 ' ' 1
## 
## Residual standard error: 3,318641 on 34 degrees of freedom
## Number of observations: 38 Degrees of Freedom: 34
```

```
## SSR: 374,454799 MSE: 11,013376 Root MSE: 3,318641 
## Multiple R-Squared: 0,626958 Adjusted R-Squared: 0,594042 
## 
## 
## SUR estimates for 'eq2' (equation 2)
## Model Formula: Y2 ~ X2
## 
## Estimate Std, Error t value 
Pr(>|t|)## (Intercept) 2,56689e+00 1,38951e+00 1,84734 
0,0734152 , 
## X2Upah,Minimum,,X1, 6,48301e-07 1,47740e-07 4,38811 
0,0001051 ***
\# X2Investasi,,X3, -6,20650e-05 8,84914e-05 -0,70137
0,4878468 
## X2TPAK,,X5, 2,21912e-02 1,84861e-02 1,20042 
0,2382728 
## ---
## Signif, codes: 0 '***' 0,001 '**' 0,01 '*' 0,05 ',' 0,1 ' ' 1
## 
## Residual standard error: 0,417968 on 34 degrees of freedom
## Number of observations: 38 Degrees of Freedom: 34 
## SSR: 5,939718 MSE: 0,174698 Root MSE: 0,417968 
## Multiple R-Squared: 0,34289 Adjusted R-Squared: 0,28491
#Residual SUR
residual_sur=residuals(sur)
residual_sur1= residual_sur$eq1
residual_sur2= residual_sur$eq2
#Uji Autokorelasi SUR 
library(DescTools)
run test sur1=RunsTest(residual sur1)
run test sur1
## 
## Runs Test for Randomness
## 
## data: residual sur1
## z = 0, runs = 20, m = 19, n = 19, p-value = 1
## alternative hypothesis: true number of runs is not equal the 
expected number
## sample estimates:
## median(x) 
## 0,01570465
run test sur2=RunsTest(residual sur2)
run_test_sur2
## 
## Runs Test for Randomness
## 
## data: residual sur2
## z = -0,8223, runs = 17, m = 19, n = 19, p-value = 0,4109
## alternative hypothesis: true number of runs is not equal the 
expected number
## sample estimates:
## median(x) 
## 0,01042228
```

```
#ji Normalitas SUR
library(car)
LillieTest(residual sur1)
## 
## Lilliefors (Kolmogorov-Smirnov) normality test
## 
## data: residual sur1
## D = 0,072992, p-value = 0,8767LillieTest(residual_sur2)
## 
## Lilliefors (Kolmogorov-Smirnov) normality test
## 
## data: residual sur2
## D = 0,12757, p-value = 0,1228
```
**LAMPIRAN 5.** Output *Breush Pagan* Program R

```
##BP TEST MODEL 1##
a=(trans_fi%*%matrix_eq1)
a
\# [,1] [,2] [,3] [,4]
## [1,] 3.580191 0.241059 -10.30726 -12.0466
View(a)
b=trans_matrixeq1%*%matrix_eq1
b
\# [,1] [,2] [,3] [,4]
## [1,] 37.000007 27.652048 4.398295 -3.527618
## [2,] 27.652048 36.999966 11.273887 5.278402
## [3,] 4.398295 11.273887 36.999950 32.159494
## [4,] -3.527618 5.278402 32.159494 37.000022
b_invers=solve(b)
b_invers
\# [, 1] [, 2] [, 3] [, 4]
## [1,] 0.07075276 -0.051165416 -0.020561434 0.031916349
## [2,] -0.05116542 0.068943284 -0.008735597 -0.007120807
## [3,] -0.02056143 -0.008735597 0.133943717 -0.117134661
## [4,] 0.03191635 -0.007120807 -0.117134661 0.132896315
c=trans_matrixeq1%*%fi
c
## [, 1]
## [1,] 3.580191
## [2,] 0.241059
## [3,] -10.307262
## [4,] -12.046595
d=a%*%b_invers%*%c
d
## [,1]
## [1,] 4.099309
BP EQ1=d/2BPEQ1\overline{1} \overline{1}## [1,] 2.049654
##BP TEST MODEL 2##
e=(trans fi1%*%matrix eq2)
e
\sharp [, 1] [, 2] [, 3] [, 4]
## [1,] -6.811726 -3.220922 -21.64271 8.118541
f=trans_matrixeq2%*%matrix_eq2
f
\sharp \sharp \sharp \left[, 1] \sharp, 2] \sharp, 3] \sharp, 4]
## [1,] 36.999950 21.322705 -2.805195 -4.056354
## [2,] 21.322705 36.999966 4.270287 -9.584559
## [3,] -2.805195 4.270287 36.999998 2.729210
## [4,] -4.056354 -9.584559 2.729210 36.999984
f_invers=solve(f)
f_invers
\# [,1] [,2] [,3] [,4]
## [1,] 0.041959324 -0.025553132 0.006313659 -0.002484999
## [2,] -0.025553132 0.045109177 -0.007841484 0.009462168
```
## [3,] 0.006313659 -0.007841484 0.028665457 -0.003453536 ## [4,] -0.002484999 0.009462168 -0.003453536 0.029460448 h=trans matrixeq2%\*%fil h<br>##  $[,1]$ ## [1,] -6.811726  $\#$   $[2,]$  -3.220922 ## [3,] -21.642711 ## [4,] 8.118541 i=e%\*%f\_invers%\*%h i  $##$  [, 1] ## [1,] 18.42439 BP  $EQ2=i/2$  $BP$  $EQ2$ <br>##  $[,1]$ ## [1,] 9.212197

# **LAMPIRAN 6.** Tabel *Chi-Square*

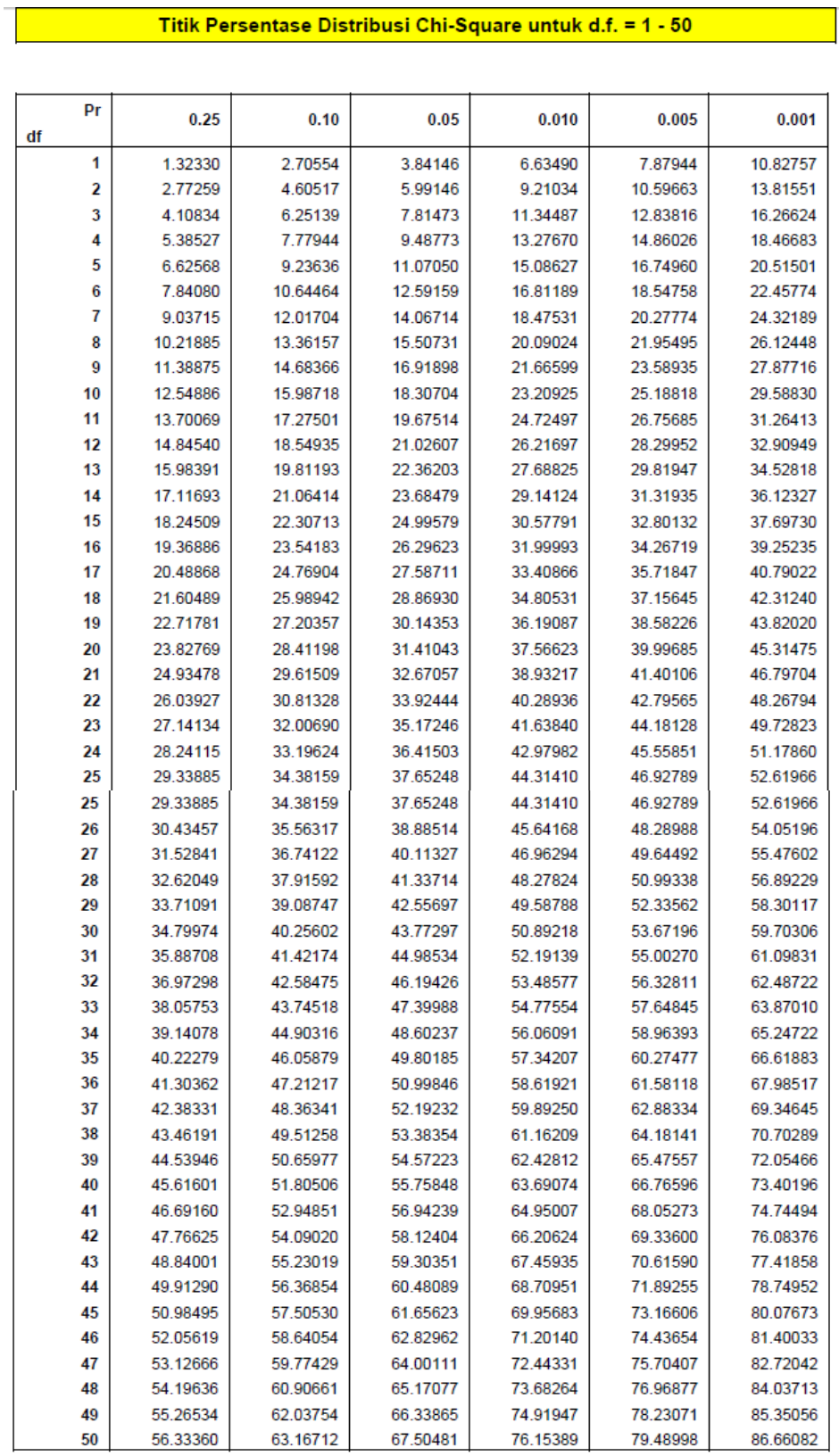

 $\overline{\phantom{0}}$